Министерство образования и науки Российской Федерации Федеральное государственное бюджетное образовательное учреждение высшего образования «Казанский национальный исследовательский технологический университет»

(ФГБОУ ВО «КНИТУ»)

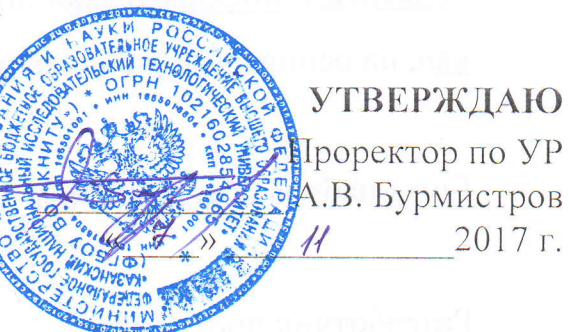

Проректор по УР А.В. Бурмистров

2017 г.

#### РАБОЧАЯ ПРОГРАММА

По дисциплине Б1.В.ОД.8 Сетевые технологии

Направление подготовки 01.03.02 «Прикладная математика и информатика» (шифр) (наименование)

Профиль подготовки Прикладная математика и информатика Квалификация (степень) выпускника бакалавр

Форма обучения очная

Институт, факультет Нефти, химии и нанотехнологий, Наноматериалов и нанотехнологий

Кафедра-разработчик рабочей программы Интеллектуальных систем и управления информационными ресурсами

Курс 3, семестр 6

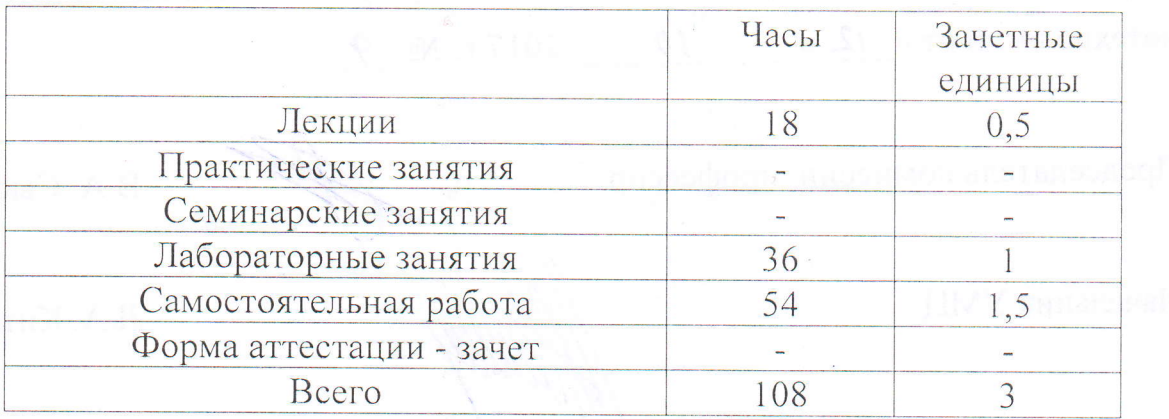

Казань, 2017 г.

Рабочая программа составлена с учетом требований Федерального государственного образовательного стандарта высшего образования (Приказ Минобрнауки России №228, от 12.03.2015) по направлению 01.03.02 «Прикладная математика и информатика» по профилю «Прикладная математика и информатика», на основании учебного плана, утвержденного Ученым советом КНИТУ.

Годы набора обучающихся: 2014, 2015, 2016, 2017.

Разработчик программы доцент

А.С. Титовцев

Рабочая программа рассмотрена и одобрена на заседании кафедры ИСУИР протокол от « $\sqrt{0}$ »  $\sqrt{0}$  2017 г. № 2

Зав. кафедрой, профессор

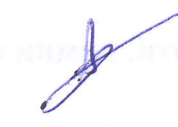

А.П. Кирпичников

### **УТВЕРЖДЕНО**

Протокол заседания методической комиссии факультета Наноматериалов и нанотехнологий от « 12 »  $10$  2017 г. № 9

Председатель комиссии, профессор

**В.А. Сысоев** 

Начальник УМЦ

Л.А. Китаева

### 1. Цели освоения дисциплины

Целями освоения дисциплины Сетевые технологии являются

а) формирование знаний об устройстве различного сетевого оборудования,

б) обучение различным сетевым технологиям,

в) обучение способам построения компьютерных сетей различных масштабов, г) раскрытие сущности процессов, происходящих при взаимодействии узлов в сети, передаче информации по линиям связи.

### 2. Место дисциплины (модуля) в структуре образовательной программы

Дисциплина Сетевые технологии относится к вариативной части ОП и формирует у бакалавров по направлению подготовки 01.03.02 набор знаний, умений, навыков и компетенций.

Для успешного освоения дисциплины Сетевые технологии бакалавр по направлению подготовки 01.03.02 должен освоить материал предшествующих дисциплин:

а) основы информатики.

Дисциплина Сетевые технологии является предшествующей и необходима для успешного усвоения последующих дисциплин:

а) администрирование информационных систем.

Знания, полученные при изучении дисциплины Сетевые технологии, могут быть использованы при прохождении преддипломной практики и выполнении выпускной квалификационной работы, а также для выполнения научноисследовательского, проектного и производственно-технологического, и организационно-управленческого видов деятельности по направлению подготовки  $01.03.02.$ 

#### $\mathbf{3}$ . Компетенции обучающегося, формируемые в результате освоения дисииплины

 $1_{-}$ ОК-7 способность к самоорганизации и самообразованию;

 $\overline{2}$ . ОПК-3 способность к разработке алгоритмических и программных решений в области системного и прикладного программирования, математических, информационных и имитационных моделей, созданию информационных ресурсов глобальных сетей, образовательного контента, прикладных баз данных, тестов и средств тестирования систем и средств на соответствие стандартам и исходным требованиям.

### В результате освоения дисциплины обучающийся должен:

1) Знать:

а) задачи и цели построения сетевой инфраструктуры организации;

б) технологии построения ЛВС/ГВС, основы функционирования сетевых протоколов и служб;

 $2)$  Уметь:

а) проектировать сетевую инфраструктуру в соответствии с потребностями организации:

б) проводить установку сетевого оборудования и линий связи;

в) настраивать сетевое оборудование и сетевые протоколы.

3) Владеть:

 $Hbl.$ 

а) информацией о номенклатуре и характеристиках различного сетевого оборудования;

б) номенклатурой различных линий связи, маркировкой кабелей;

в) средствами тестирования исправности сетевого оборудования и линий связи.

### 4. Структура и содержание дисциплины

Общая трудоемкость дисциплины составляет 3 зачетных единицы, 108 часов.

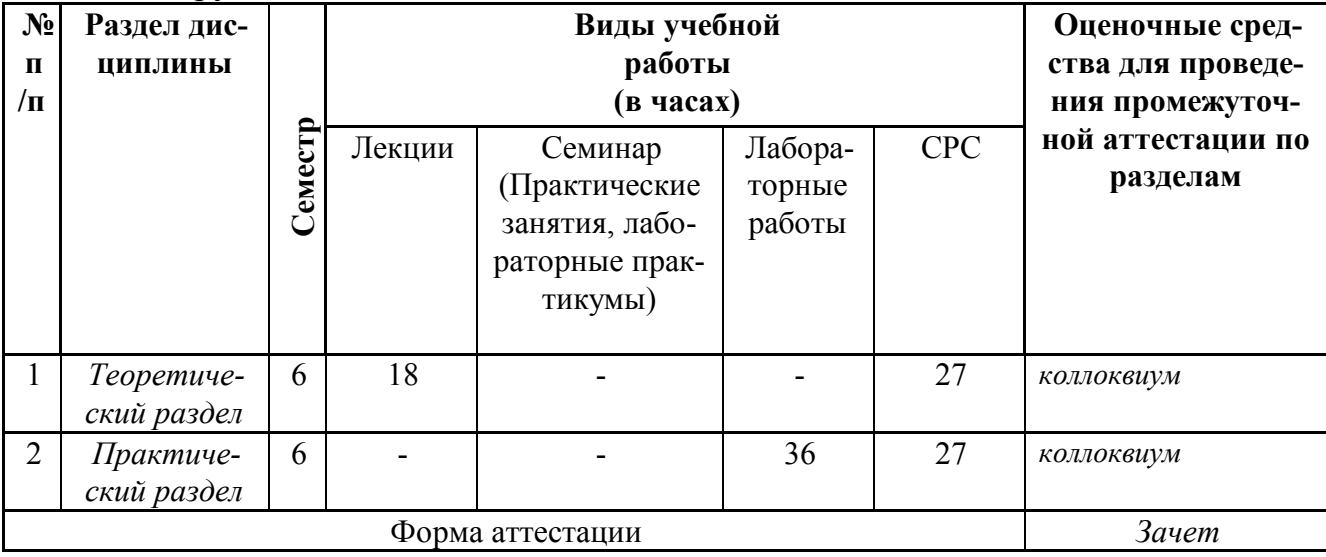

5. Содержание лекционных занятий по темам с указанием формируемых компетенций и используемых инновационных образовательных технологий.

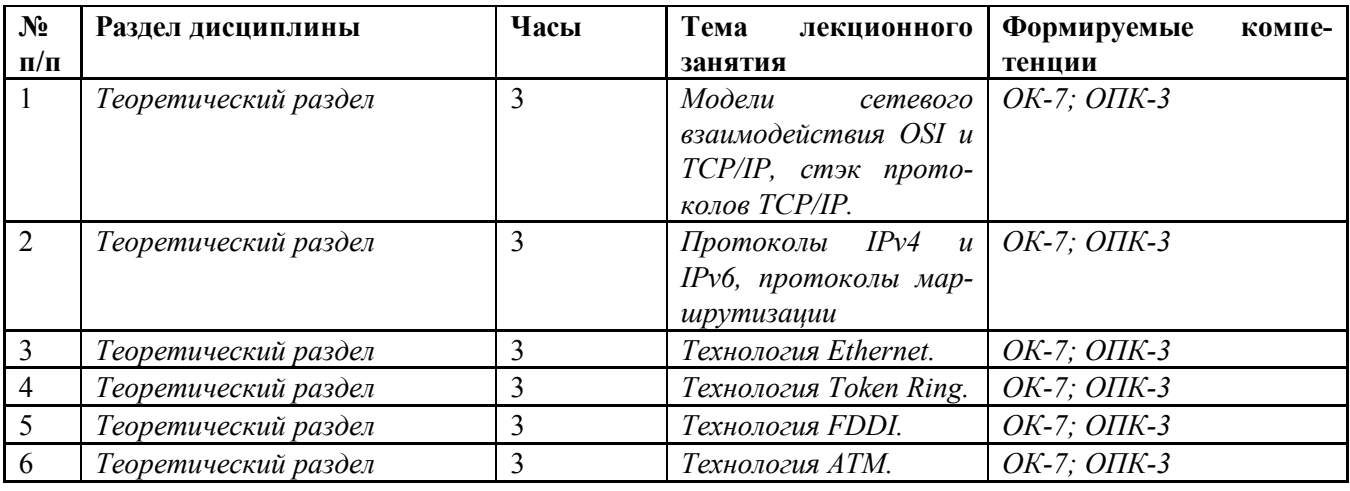

### 6. Содержание практических/семинарских занятий

Практические и семинарские занятия учебным планом не предусмотре-

### *7. Содержание лабораторных занятий*

Целью проведения лабораторных работ является закрепление теоретического материала на наглядном примере, а также приобретение практических навыков.

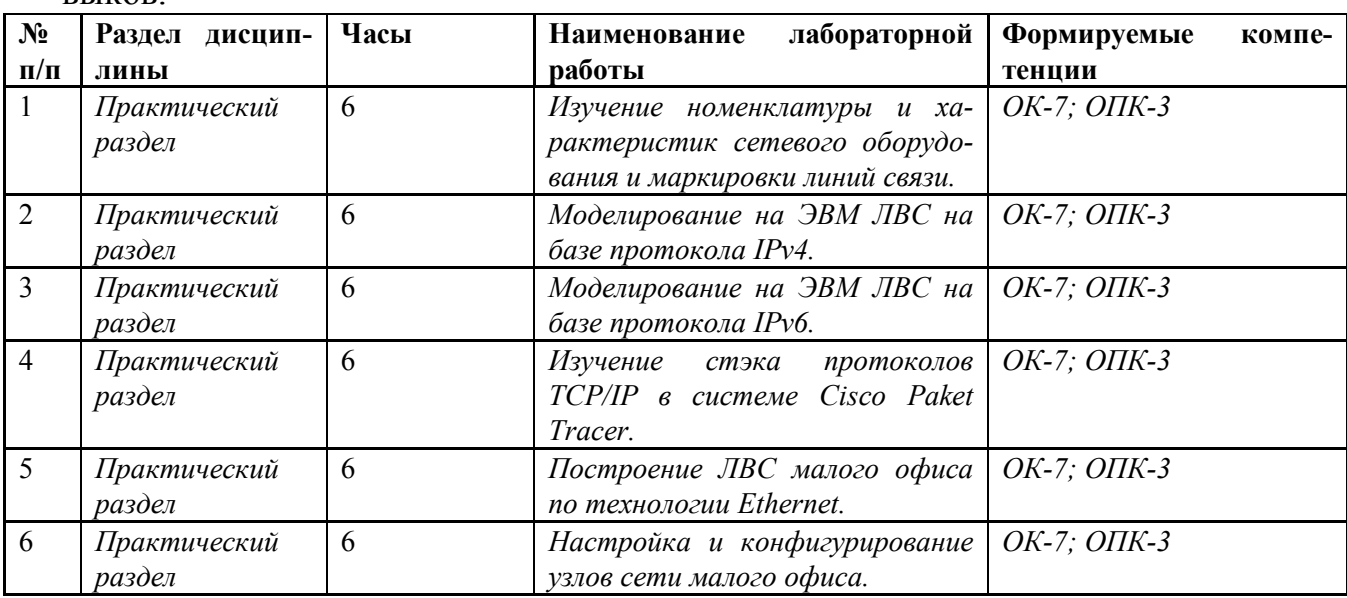

*\*Лабораторные работы проводятся в дисплейном зале.*

#### *8. Самостоятельная работа студента*

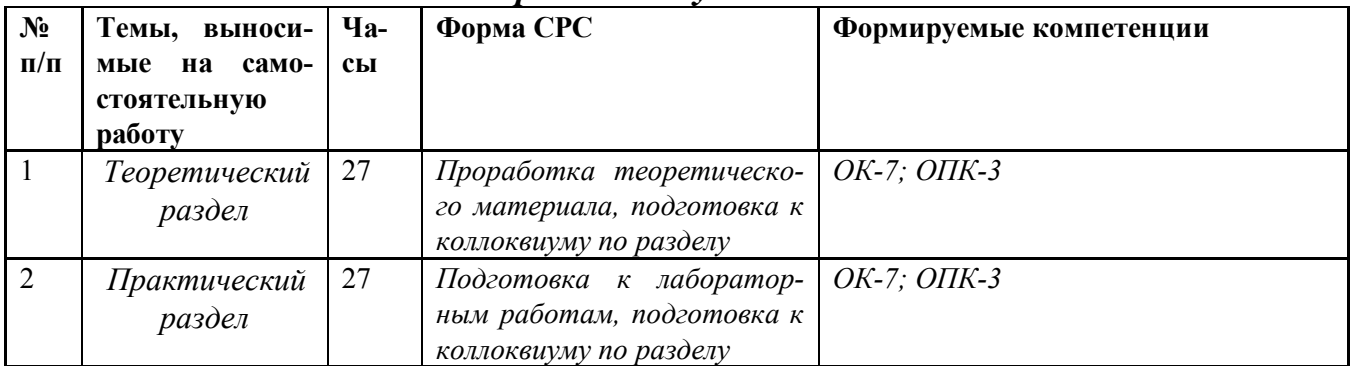

#### *9. Использование рейтинговой системы оценки знаний.*

При оценке результатов деятельности студентов в рамках дисциплины Сетевые технологии используется рейтинговая система. Рейтинговая оценка формируется на основании текущего и промежуточного контроля. Максимальное и минимальное количество баллов по различным видам учебной работы описано в Положении о рейтинговой системе.

При изучении указанной дисциплины предусматривается сдача двух коллоквиумов с максимальным количеством баллов 50 за каждый (см. таблицу).

Коллоквиумы проводятся в форме блиц-опроса: короткий вопрос – короткий ответ. Каждый вопрос блица подразумевает конкретный ответ. Если студент дает верный ответ по существу вопроса, то за каждый такой ответ он получает 5 баллов, в противном случае – 2 балла. Количество вопросов коллоквиума равно отношению его максимального балла к 5. Оценка за коллоквиум равна

сумме баллов за все ответы. В результате максимальный текущий рейтинг за семестр составит 100 баллов.

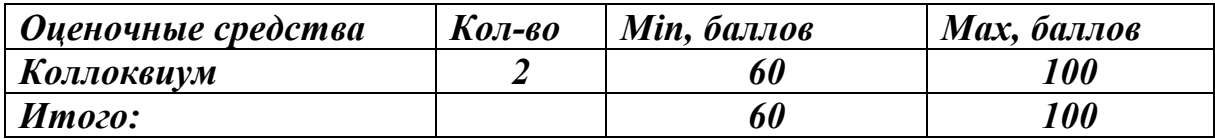

# *10. Информационно-методическое обеспечение дисциплины 10.1 Основная литература*

При изучении дисциплины в качестве основных источников информации рекомендуется использовать следующую литературу.

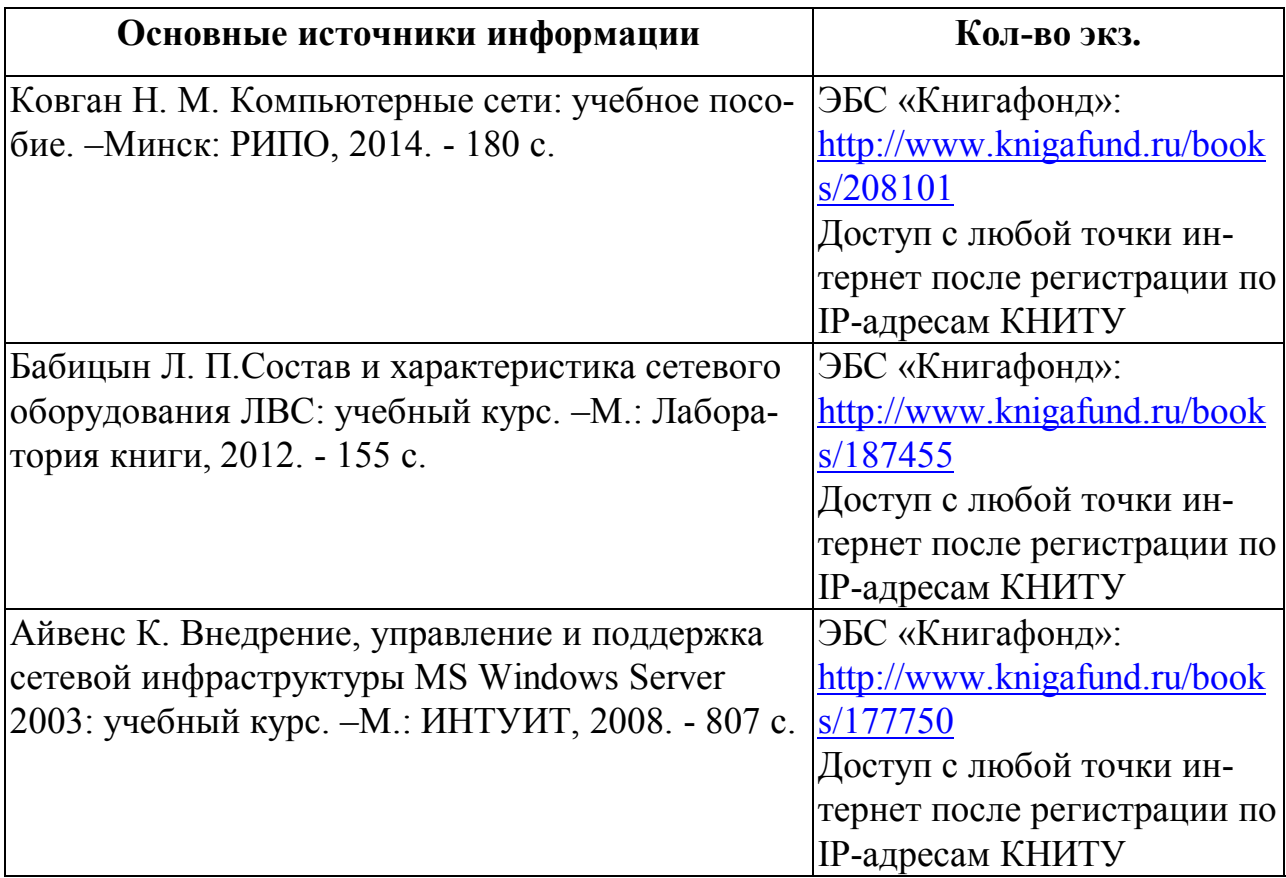

## *10.2 Дополнительная литература*

В качестве дополнительных источников информации рекомендуется ис-

пользовать следующую литературу:

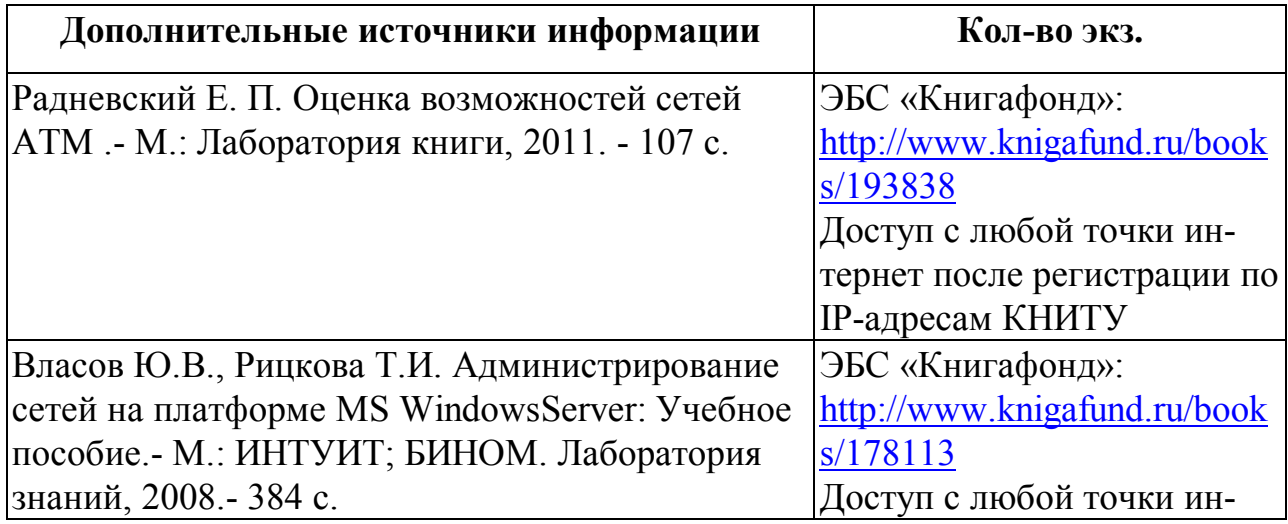

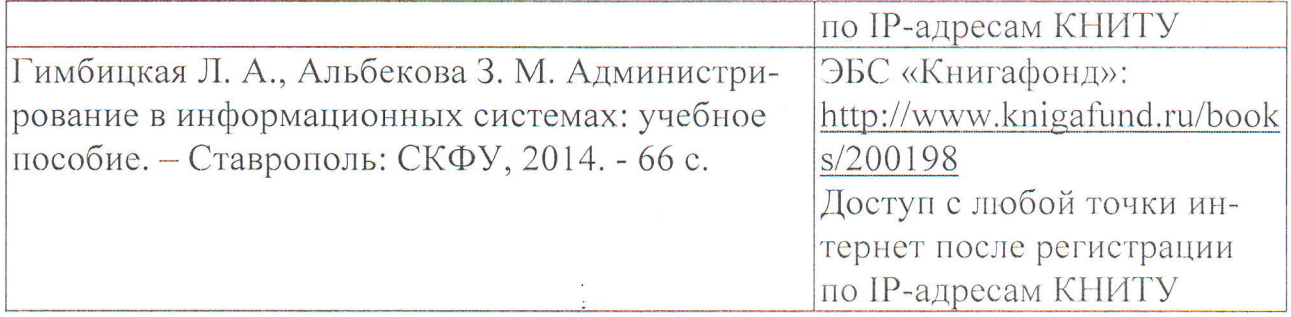

#### 10.3 Электронные источники информации

При изучении дисциплины допускается использование электронных источников информации:

 $\mathbf{1}$ . Электронный каталог УНИЦ КНИТУ - режим доступа http://ruslan.kstu.ru.

- Научная электронная библиотека (НЭБ) http://elibrary.ru.  $\overline{2}$ .
- ЭБС «ЮРАЙТ» режим доступа http://biblio-online.ru;  $\overline{3}$ .
- $4.$ ЭБС «Лань» - режим доступа http://e.lanbook.com/books.
- ЭБС «Книгафонд» режим доступа http://knigafund.ru;  $5<sub>1</sub>$
- ЭБС «Znanium.com» режим доступа http://znanium.com. 6.
- ЭБС «Консультант студента» режим доступа 7.

#### http://www.studentlibrary.ru;

8. ЭБС «ВООК.ru» - режим доступа https://www.book.ru;

9. ЭБС «Университетская библиотека online» - режим доступа http://biblioclub.ru.

Согласовано: Зав. сектором ОКУФ

ФЕДЕРАЛЬНОЕ ГОСУДАРСТВЕННОЕ БЮДЖЕТНОЕ очаевливное государственное воджетное<br>образовательное учреждение высшего<br>«казанскуй национальный исследовательский<br>технологический университеть<br> $\mathscr{L}^{G}\mathscr{C}^{G}\mathscr{C}^{G}\mathscr{C}^{G}\mathscr{C}^{G}$ 

Усольнева И.И.

#### *11. Оценочные средства для текущего контроля успеваемости, промежуточной аттестации по итогам освоения дисциплины*

*Оценочные средства для проведения текущего контроля успеваемости, промежуточной аттестации обучающихся и итоговой (государственной итоговой) аттестации разрабатываются согласно положению о Фондах оценочных средств, рассматриваются как составная часть рабочей программы и оформляются отдельным документом.*

### *12. Материально-техническое обеспечение дисциплины (модуля).*

*В качестве материально-технического обеспечения дисциплины используется демонстрационные экземпляры сетевых модулей.*

### *13. Образовательные технологии*

*Из общего количества часов 14 проводится в интерактивной форме, из них 5часов лекций и 9 – лабораторных занятий. При проведении подобных занятий используется интерактивная электронная доска, персональный компьютер, проектор, комплект электронных презентаций. Интерактивные занятия реализуются с помощью компьютерной симуляции, исследовательского и проектного методов, а также мастер-классов специалистов.*

### Лист переутверждения рабочей программы

Рабочая программа по дисциплине «Сетевые технологии»

(наименование дисциплины)

пересмотрена на заседании кафедры Интеллектуальных систем и управления информационными ресурсами

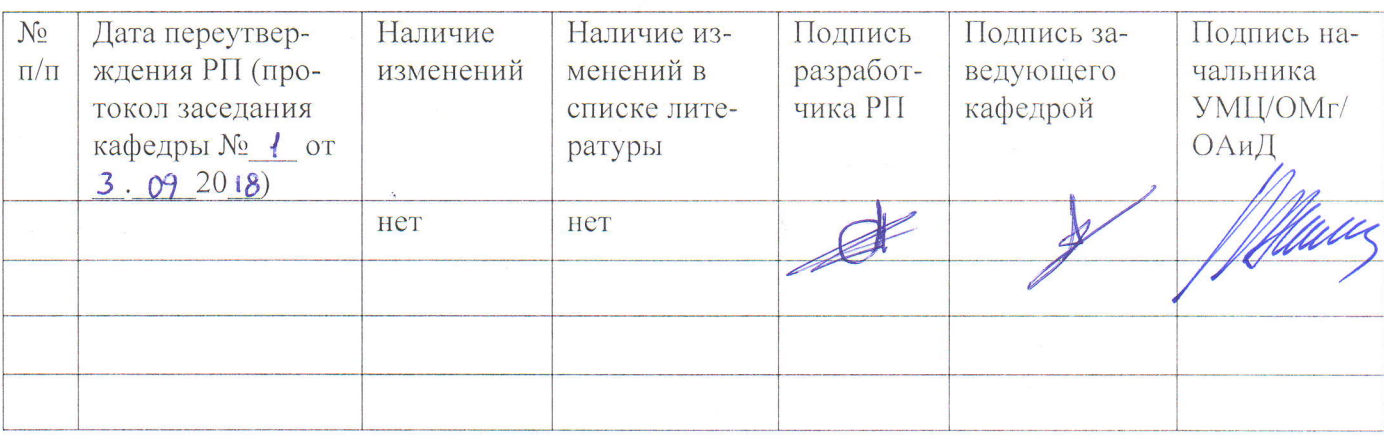

(наименование кафедры)

\*Если в списке литературы есть изменения, обновленный список необходимо утвердить у заведующей сектором комплектования УНИЦ и один экземпляр представить в УМЦ/ОМг/ОАиД.